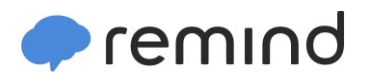

## **Sign up for important updates from Mr. Portenga.**

Get information for **Grand Haven High School** right on your phone—not on handouts.

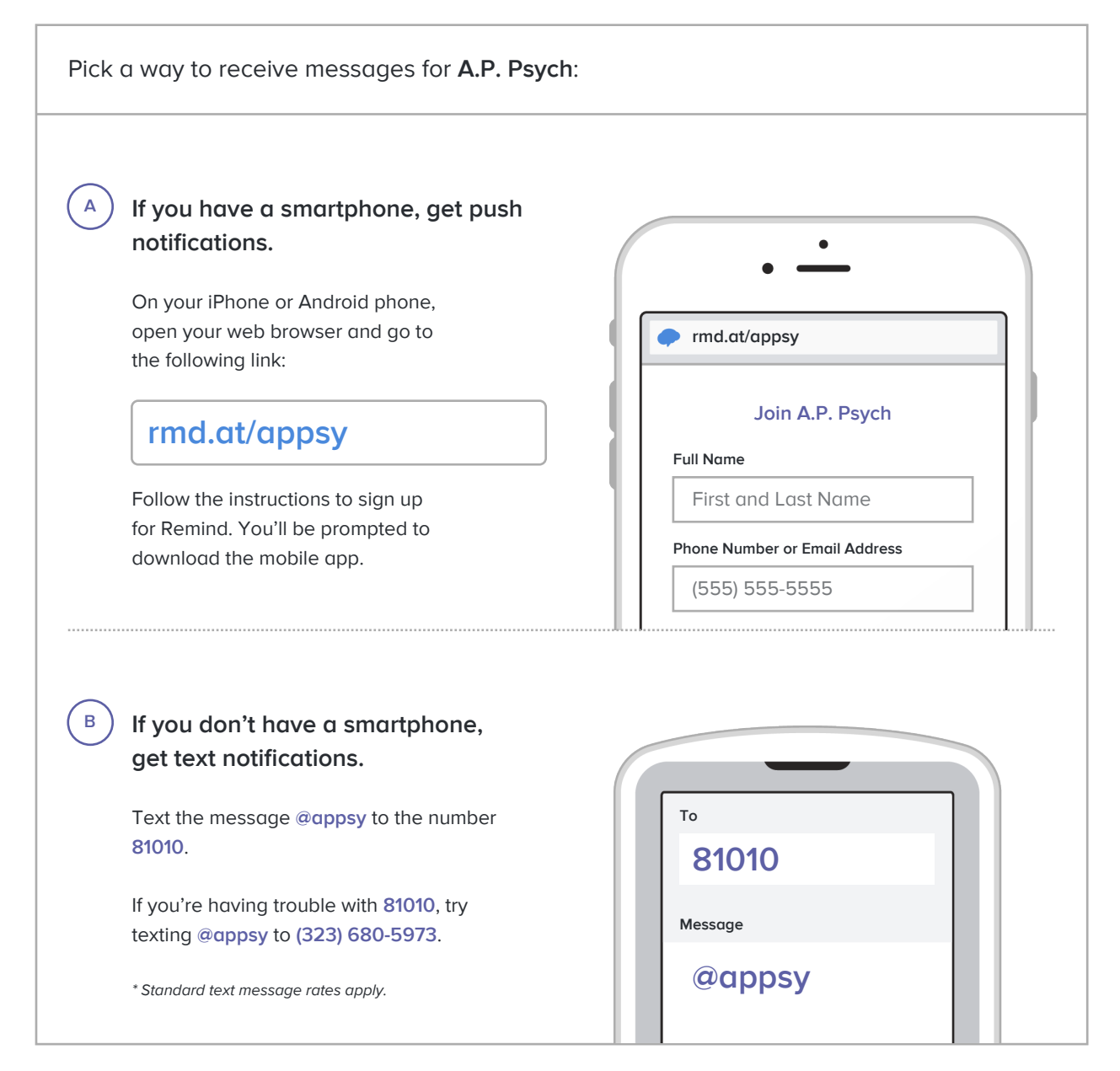

**Don't have a mobile phone?** Go to **rmd.at/appsy** on a desktop computer to sign up for email notifications.